## 会員登録ガイド(島忠・ニトリ共通ポイントをご利用いただくために必要となります。)

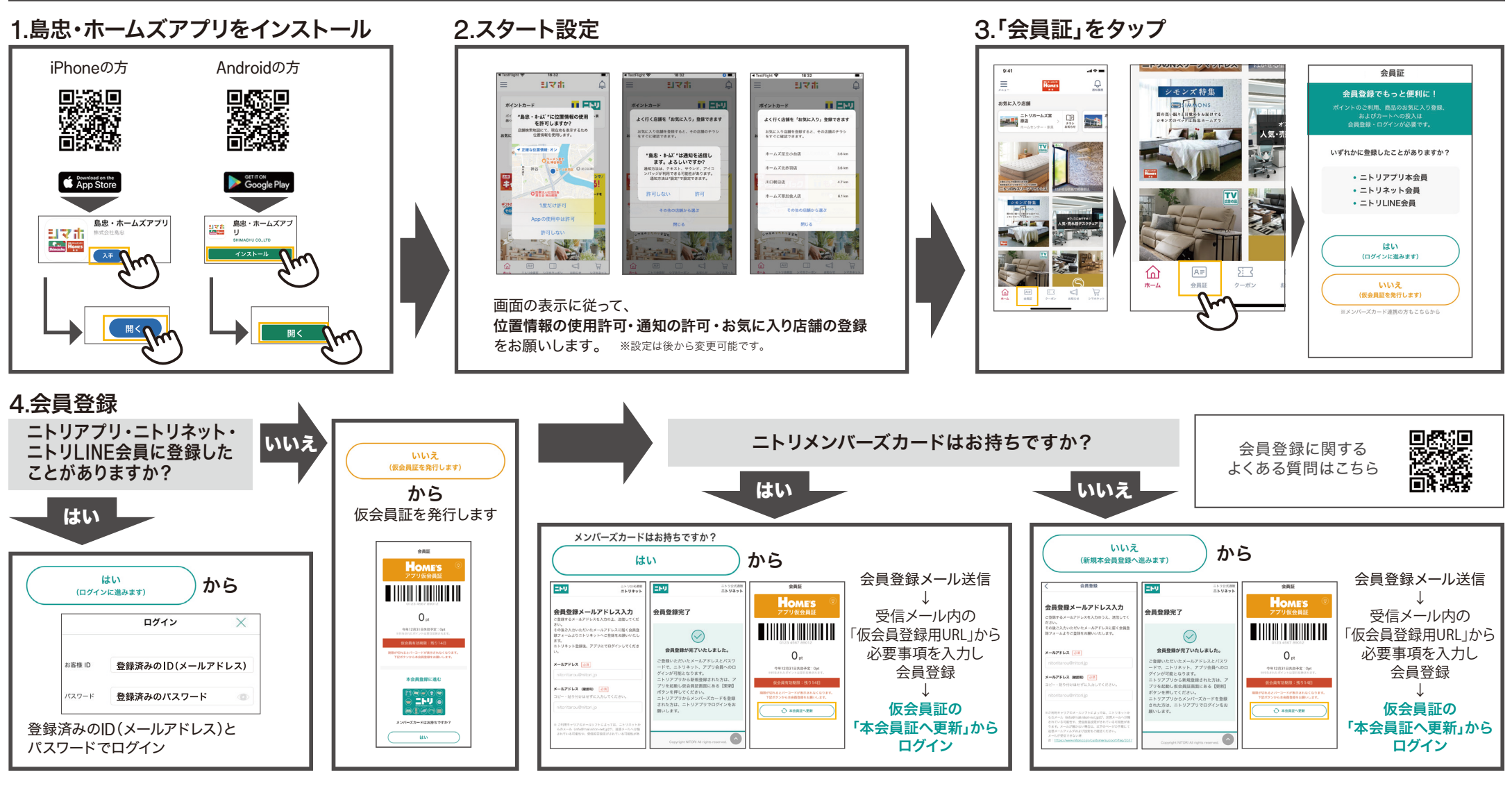

## こんなときは?

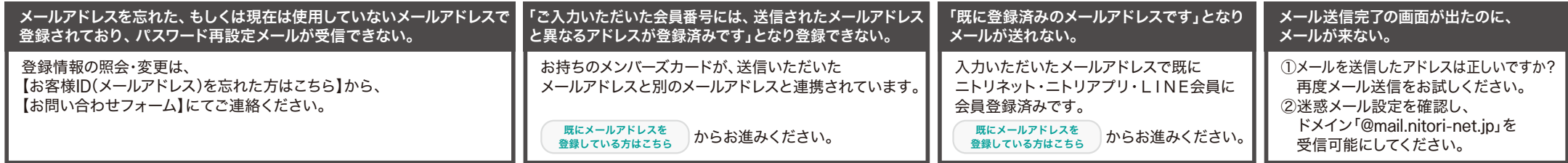

※イラスト・写真はイメージです。S2304603- 裏 -10